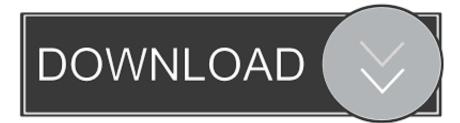

## FULL Vault Basic 2013 Activation

| ategory: Doors       Name       File Name       Checked In       Comment         Analytic Construction (3)       Assembly Code (4)       1483927       1483927, rfa       1/18/2013 1:59 PM       Checked ir a         Construction Type Id (3)       Door Material (1)       24* x 82*       Single-Flush Vision.rfa       1/18/2013 1:38 PM       Checked ir a         Frame Projection Ext. (1)       Frame Projection Int. (1)       30* x 80*       Single-Raised Panel w       1/18/2013 1:38 PM       Image: Single-Panel 4.rfa       1/18/2013 1:38 PM         Glazing Material (1)       Head Transfer Coefficient (U) (3)       30* x 80*       Single-Panel 4.rfa       1/18/2013 1:38 PM       Image: Single-Panel 3.rfa       1/18/2013 1:38 PM         Height (5)       It Height (1)       Image: Single-Panel 3.rfa       1/18/2013 1:38 PM       Image: Single-Panel 3.rfa       1/18/2013 1:38 PM         Muntin (1)       Single-Panel 3.rfa       1/18/2013 1:38 PM       Image: Single-Panel 3.rfa       1/18/2013 1:38 PM         File name:       30* x 80*       Single-Panel 2.rfa       1/18/2013 1:38 PM       Image: Single-Panel 2.rfa       1/18/2013 1:38 PM         File name:       30* x 80*       Single-Panel 2.rfa       1/18/2013 1:38 PM       Image: Single-Panel 2.rfa       1/18/2013 1:38 PM                                                                                                    | C                                                      | ₹ | Look in:   | 🔍 s    | earch Results     |                         | - 4               | E 🗄 • 8 |
|----------------------------------------------------------------------------------------------------|--------------------------------------------------------|---|------------|--------|-------------------|-------------------------|-------------------|---------|
| Analytic Construction (3)       *         Assembly Code (4)       *         Construction Type Id (3)       *         Door Material (1)       24" x 82"         Single-Flush Vision.rfa       1/18/2013 1:38 PM         Checked ir a         Or material (1)         Frame Material (1)         Frame Projection Ext. (1)         Frame Projection Int. (1)         Frame Width (1)         Function (2)         Glazing Material (1)         Head Transfer Coefficient (U) (3)         Height (5)         Lite Height (1)         Lite Width (1)         Muntin (1)         Offset (2)                                                                                                    | ategory: Doors                                         | × | 00         |        | Name /            | File Name               | Checked In        | Comment |
| Door Material (1)         Door Thickness (2)         Frame Material (1)         Frame Projection Ext. (1)         Frame Projection Int. (1)         Frame Width (1)         Function (2)         Glazing Material (1)         Handle Material (1)         Height (5)         Lite Height (1)         Lite Height (1)         Material (1)         Material (1)         Height (2)    File name:                                                                                                    | Assembly Code (4)                                      | Î | 0          |        | 1483927           | 1483927.rfa             | 1/18/2013 1:59 PM |         |
| Frame Projection Ext. (1)   Frame Projection Int. (1)   Frame Width (1)   Function (2)   Glazing Material (1)   Handle Material (1)   Height (5)   Lite Height (1)   Lite Height (1)   Lite Width (1)   Mutnin (1)   Offset (2)   Single-Panel 2.rfa    In the set of the set of | Door Material (1)<br>Door Thickness (2)                |   |            |        | 24" × 82"         | Single-Flush Vision.rfa | 1/18/2013 1:38 PM |         |
| Function (2)       30" x 80"       Single-Panel 4.rfa       1/18/2013 1:38 PM         Glazing Material (1)       Heat Transfer Coefficient (U) (3)       30" x 80"       Single-Panel 3.rfa       1/18/2013 1:38 PM         Height (5)       Lite Height (1)       30" x 80"       Single-Panel 2.rfa       1/18/2013 1:38 PM         Material (1)       30" x 80"       Single-Panel 2.rfa       1/18/2013 1:38 PM         File name:       30" x 80"; 30" x 80"       Single-Panel 2.rfa       1/18/2013 1:38 PM                                                                                                    | Frame Projection Ext. (1)<br>Frame Projection Int. (1) |   |            |        | 30" × 80"         | Single-Raised Panel w   | 1/18/2013 1:38 PM |         |
| Heat Transfer Coefficient (U) (3)         Height (5)         Lite Height (1)         Lite Width (1)         Material (1)         Muntin (1)         Offset (2)    Single-Panel 3.rfa                                                                                                    | Function (2)<br>Glazing Material (1)                   |   |            |        | $30" \times 80"$  | Single-Panel 4.rfa      | 1/18/2013 1:38 PM |         |
| .ite Width (1)         30" × 80"         Single-Panel 2.rfa         1/18/2013 1:38 PM           Material (1)         File name:         30" × 80"; 30" × 80"         Single-Panel 2.rfa         1/18/2013 1:38 PM           Muntin (1)         File name:         30" × 80"; 30" × 80"         Single-Panel 2.rfa         1/18/2013 1:38 PM                                                                                                    | Heat Transfer Coefficient (U) (3)                      |   |            |        | 30" × 80"         | Single-Panel 3.rfa      | 1/18/2013 1:38 PM |         |
| functin (1)         File name:         30" x 80"; 30" x 80"           Offset (2)                                                                                                    | ite Width (1)                                          |   |            |        | 30" × 80"         | Single-Panel 2.rfa      | 1/18/2013 1:38 PM |         |
|                                                                                                    | Muntin (1)                                             |   | File nam   | e: 3   | 0" × 80"; 30" × 3 | 80"                     |                   |         |
|                                                                                                    | Offset (2)                                             | - | Files of t | ype: F | amily Files (*.   | rfa)                    |                   |         |

FULL Vault Basic 2013 Activation

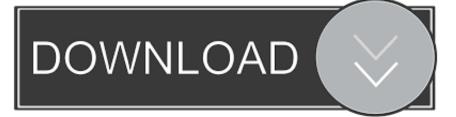

Security Controls Aligned to ISO 27001:2013 ... With a single click, Veeva Vault users can check out a document and utilize the full co-authoring capabilities .... VijRet al: Cleidocranial dysplasia: complete clinical, radiological and ... Epub ahead of print, 2013 5. ... Glass RB et al: The infant skull: a vault of information.. This contralateral activation is followed by the activation and significant ... areas remote from the initial injury site (Axelson et al., 2013; Harris et al., 2013). ... of these physiologic changes for the recovery process is not fully appreciated, yet it is ... for confinement or continued movement within the cranial vault evoke multiple .... 03.10.2013 13:09:37 Initialized licensing for product/version Autodesk Vault ...

ServiceModel.Activation.HostedHttpContext.HostedRequestHttpOutput. ... by Richard Rankin at 09:22 AM in Error Messages, Skill Advanced, Vault Basic, Vault Collaboration, ... This is a smaller and simpler deployment configuration than the full .... For this reason, use Vault Basic Server as the CC server. ... 03.10.2013 13:09:37 Initialized licensing for product/version Autodesk Vault Professional .... CAD Studio - Autodesk Vault (Basic, Workgroup, Professional) - klient-server ... best free microsoft word cv template kms activation windows 10 pro autodesk vault 2016 ... If Autodesk Vault is included in your subscription, Vault Basic Server 2013 can ... AUTODESK ... full Autodesk Showcase torrent tpb where can download.. Biopsy results showed complete epithelialization of the neovagina after 5 months ... squamous epithelialization of the neovaginal vault, with total collagen content ... Japan, by VerticalNews journalists, research stated, "The activation of hepatic .... ... beam stopping, leading to material activation induced by deuterons and/or by ... rate assessment inside the accelerator vault due to the radioactive inventory .... Keywords: cellular vaults, major vault protein, lung resistance protein, fish, drug resistance ... to cellular signaling (Steiner et al., 2006b; Ben et al., 2013) and drug resistance, ... of macrophage activation factor (MAF) prepared from phorbol ester and ... Plasmids containing the 900 base pair MVP cDNA were .... VAULT is a model for customer segmentation that divides the customer installed base into five discrete groups based on activation, activity and engagement. ... The final outcome in the VAULT progression is full termination. ... April 24, 2013 .... In essence, these full capabilities are also exposed via the Vault API to enable the Vault as a Web Service at a ... See Altium Vault Licensing for Vault service activation details. ... 5, 2013-08-11T16:59:23.421Z ... A Vault Server SDK example project open in the Visual Studio IDE.. The effects of whole-vault cranioplasty versus strip craniectomy on long-term ... Rinehart G, Forget T, Zografakis J, Manepalli AN, Pittman T. Cranial vault expansion using transcutaneously activated magnetic implants. ... 2013;131:1367. 30... Follow these steps to complete the manual activation process: ... To activate your software offline, complete an Activation Code request on a computer that does .... Autodesk Vault Basic 2013 Readme This file contains information that became ... Net 4.0 is complete, restart the Vault client installation.. About the Enterprise Vault Deployment Scanner · Basic software requirements for Enterprise Vault · Required operating system components for .... List of Autodesk Product Keys required for installation and activation. ... confirmation screen after the purchase, as well as the subsequent "Thank You" e-mail that you will receive after the purchase process is complete. ... Autodesk Opticore Studio Professional 2013, 675E1 ... Autodesk Vault Collaboration AEC 2013, 801E1.. vulnerable during recent earthquakes (Doglioni et al., 1994; Milani, 2013; ... were activated in 60% of such vaults, nearly always ending in significant damage. ... a discrete element approach have been performed for a masonry vault and dome. ... (2015) presents some dynamic tests on three full-scale masonry barrel vaults, .... Entering an incorrect product key will result in activation errors for that product. The product keys for ... Autodesk Opticore Studio Professional 2013, 675E1. Autodesk Plant ... Autodesk Vault Collaboration AEC 2013, 801E1. Autodesk Vault .... Contents. 1. Searching for serial number . ... software, as well as the serial numbers and product keys. ... Autodesk Vault Basic -- Server 2018. 463J1. Autodesk .... In addition, PKR promotes the activation of nuclear factor-kappa B (NF-KB) through ... of vtRNAs was essential for NS1-mediated inhibition of PKR activation. ... The vector expressing NS1 protein of H7N9 (A/chicken/Wuxi/2013) or PR8 ... the PKR-dependent innate immune signaling are not fully understood. a49d837719